$,$  tushu007.com

 $<<$  MATLAB  $>>$ 

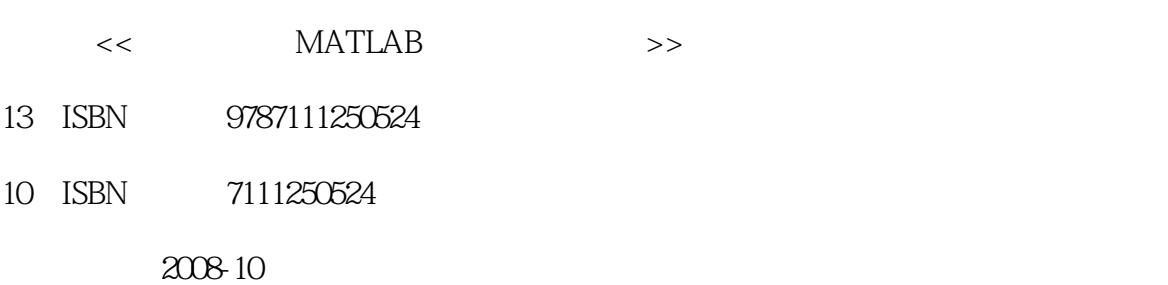

 $(200810)$ 

页数:246

PDF

更多资源请访问:http://www.tushu007.com

#### addiscussion, tushu007.com

## $<<$  MATLAB  $>>$

#### $\mu$  and  $\mu$  and  $\mu$  and  $\mu$  and  $\mu$  and  $\mu$  and  $\mu$  and  $\mu$  and  $\mu$  and  $\mu$  and  $\mu$  and  $\mu$  and  $\mu$  and  $\mu$  and  $\mu$  and  $\mu$  and  $\mu$  and  $\mu$  and  $\mu$  and  $\mu$  and  $\mu$  and  $\mu$  and  $\mu$  and  $\mu$  and  $\mu$   $11$  $\frac{1}{2}$  and  $\frac{1}{2}$  and  $\frac{1}{2}$  a  $\begin{array}{ccc} \begin{array}{ccc} 6 & 11 & \end{array} & \begin{array}{ccc} 6 & \end{array} & \begin{array}{ccc} 7 & \end{array} & \begin{array}{ccc} 7 & \end{array} & \begin{array}{ccc} 8 & \end{array} & \begin{array}{ccc} 7 & \end{array} & \begin{array}{ccc} 8 & \end{array} & \begin{array}{ccc} 7 & \end{array} & \begin{array}{ccc} 7 & \end{array} & \begin{array}{ccc} 7 & \end{array} & \begin{array}{ccc} 7 & \end{array} & \begin{array}{ccc} 7 & \end{array} & \begin{array}{ccc} 7 & \end{array} & \$  $\frac{a}{\sqrt{a}}$  , we can also written the contract of  $\frac{a}{3}$  $\mu$

 $\frac{44}{\pi}$  $\frac{1}{2}$  a  $\frac{1}{2}$  ,  $\frac{1}{2}$  ,  $\frac{1$ 

*Page 2*

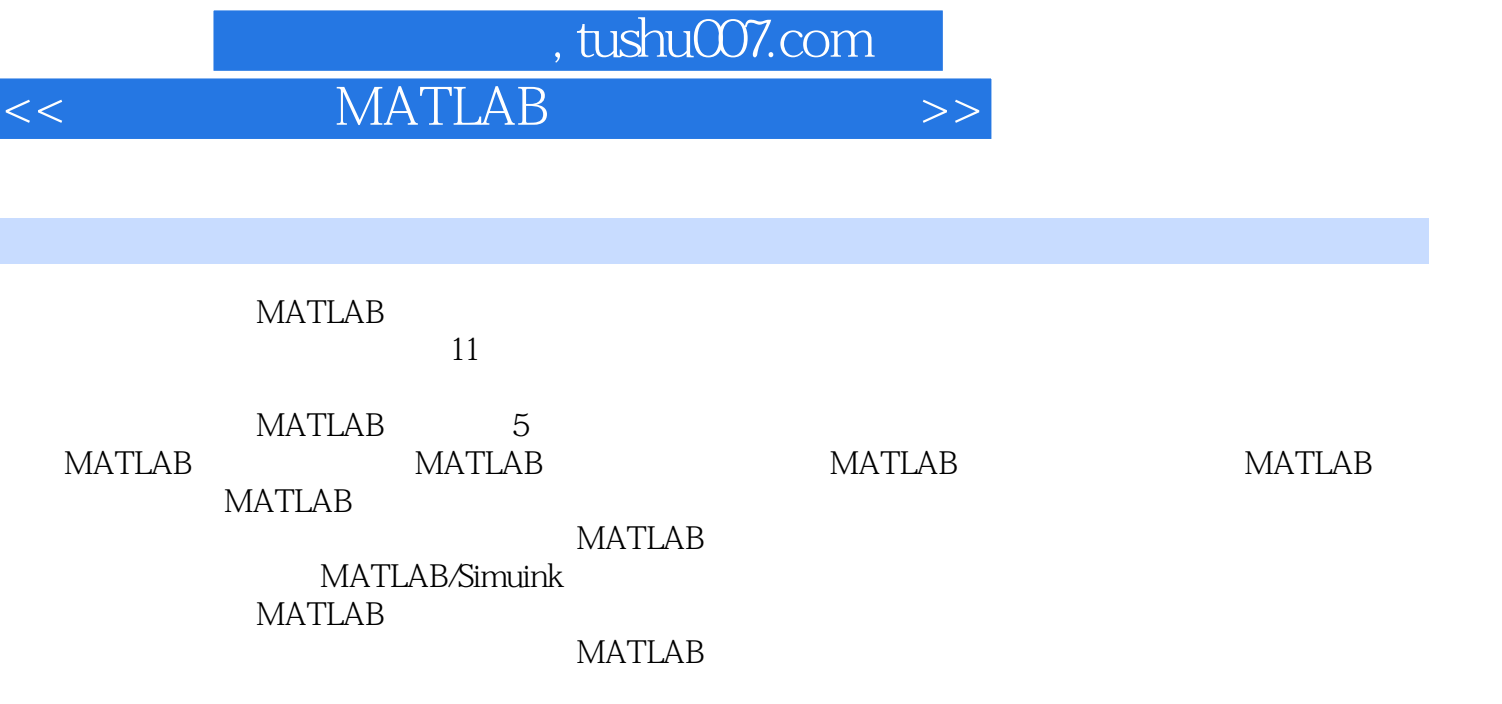

 $,$  tushu007.com

# $<<$  MATLAB  $>>$

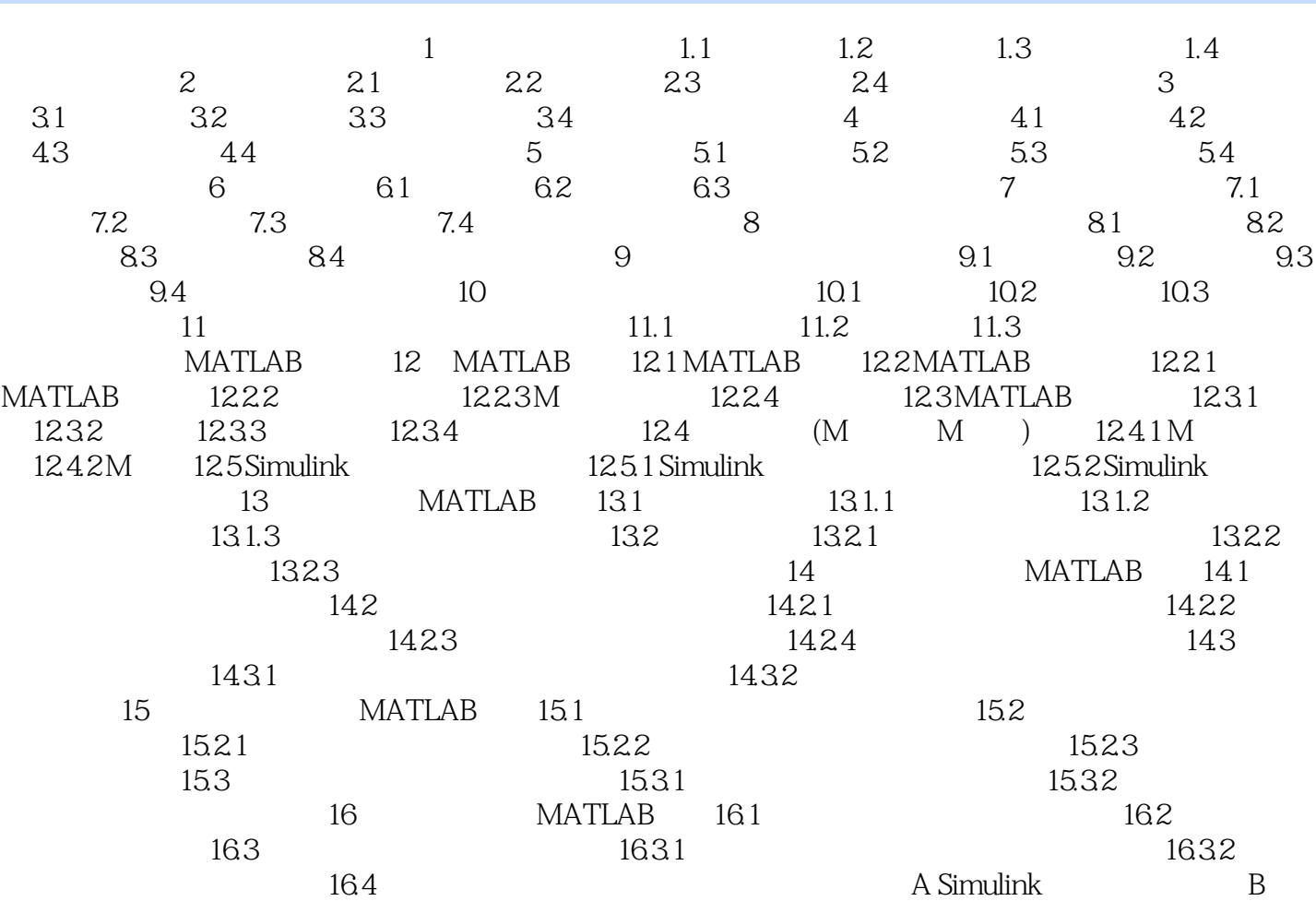

## $,$  tushu007.com

# $<<$  MATLAB  $>>$

10 10.1 1.  $\begin{array}{ccc}\n 10 & & 101 \\
2 & & \\
3 & & \\
4 & & \\
5 & & \\
6 & & \\
102 & & \n\end{array}$  $3 \sim$  $4.$  $5\,$  $6.$  $10.2$ 

1.  $fl$ n= $f(Te)$  $n=n1$  = $60f1/p$ 

 $<<$  MATLAB  $>>$ 

MATLAB

 $<<$  MATLAB  $>>$ 

本站所提供下载的PDF图书仅提供预览和简介,请支持正版图书。

更多资源请访问:http://www.tushu007.com